## Using Cloud Computing for Workshops

- Problem: Setting up the computing environment on each participant's computer takes time away from workshop content; versioning can cause problems
- Solution: Provide each participant with a cloud server with a preconfigured environment to access and use during the workshop

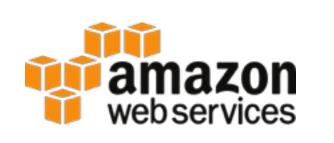

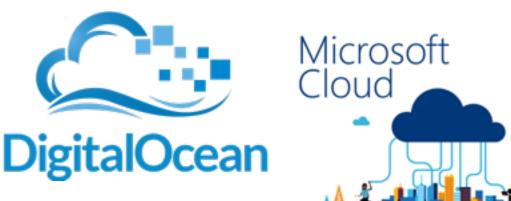

## **Bioconductor supports preconfigured AMIs**

amazon

webservices

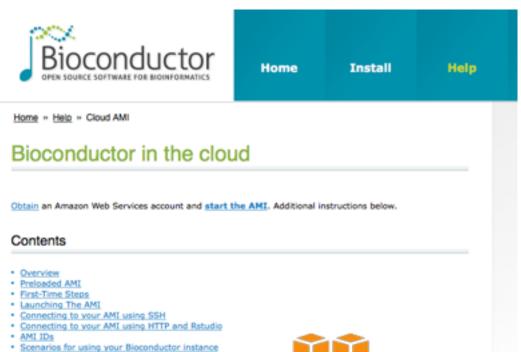

- Pros:
  - Pre-loaded with latest R version, top 80 BioC software pkgs plus many annotation packages
  - Supported & updated

### Cons:

- Limited customizability of AMI properties
- Pricing structure can be confusing (e.g. bidding on Spot Instances)

## **Digital Ocean**

Droplets Images Networking API Support

### Create Droplets

#### Choose an image 👔

Distributions One-click apps Snapshots

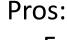

- Fully customizable droplet properties
- Simple pricing structure

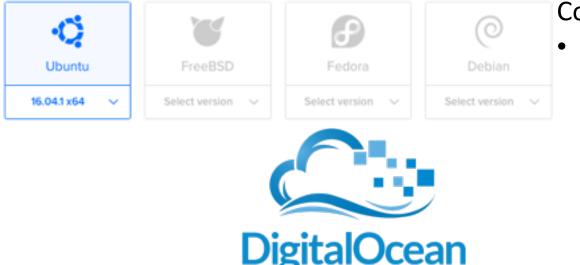

### Cons:

All setup of R/Rstudio Server, packages, etc done manually

### Steps to Create Rstudio Server Instances

- 1. Launch empty droplet (instance)
  - Choose OS version, RAM, # cores, disk size, location, etc
- 2. Configure environment
  - Install R, Rstudio Server, packages, etc
- 3. Take a snapshot image
- 4. Launch many droplets based on snapshot

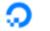

Droplets Images Networking API Support

### Create Droplets

#### Choose an image 💿

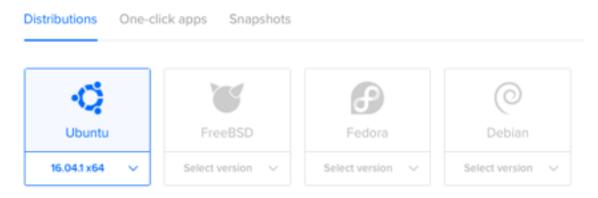

#### Choose a size

Standard High memory

| \$ <b>5</b> /mo                                     | \$ <b>10</b> /mo                                    | \$20/mo                                             | \$40/mo        | \$ 80/mo       | \$160/mo        |
|-----------------------------------------------------|-----------------------------------------------------|-----------------------------------------------------|----------------|----------------|-----------------|
| \$0.007/hour                                        | \$0.015/hour                                        | \$0.030/hour                                        | \$0.060/hour   | \$0.119/hour   | \$0.238/hour    |
| 512 MB / 1 CPU                                      | 1 GB / 1 CPU                                        | 2 GB / 2 CPUs                                       | 4 GB / 2 CPUs  | 8 GB / 4 CPUs  | 16 GB / 8 CPUs  |
| 20 GB SSD disk                                      | 30 GB SSD disk                                      | 40 GB SSD disk                                      | 60 GB SSD disk | 80 GB SSD disk | 160 GB SSD disk |
| 1000 GB transfer                                    | 2 TB transfer                                       | 3 TB transfer                                       | 4 TB transfer  | 5 TB transfer  | 6 TB transfer   |
| \$ <b>320</b> /mo<br>\$0.476/hour                   | \$ <b>480</b> /mo<br>\$0.714/hour                   | \$ <b>640</b> /mo<br>\$0.952/hour                   |                |                |                 |
| 32 GB / 12 CPUs<br>320 GB SSD disk<br>7 TB transfer | 48 GB / 16 CPUs<br>480 GB SSD disk<br>8 TB transfer | 64 GB / 20 CPUs<br>640 GB SSD disk<br>9 TB transfer |                |                |                 |

#### Choose a size

Standard High memory

...

| \$ <b>5</b> /mo                                     | \$ <b>10</b> /mo                                    | \$20/mo                                             | \$40/mo        | \$ 80/mo       | \$160/mo        |
|-----------------------------------------------------|-----------------------------------------------------|-----------------------------------------------------|----------------|----------------|-----------------|
| \$0.007/hour                                        | \$0.015/hour                                        | \$0.030/hour                                        | \$0.060/hour   | \$0.119/hour   | \$0.238/hour    |
| 512 MB / 1 CPU                                      | 1 GB / 1 CPU                                        | 2 GB / 2 CPUs                                       | 4 GB / 2 CPUs  | 8 GB / 4 CPUs  | 16 GB / 8 CPUs  |
| 20 GB SSD disk                                      | 30 GB SSD disk                                      | 40 GB SSD disk                                      | 60 GB SSD disk | 80 GB SSD disk | 160 GB SSD disk |
| 1000 GB transfer                                    | 2 TB transfer                                       | 3 TB transfer                                       | 4 TB transfer  | 5 TB transfer  | 6 TB transfer   |
| \$ <b>320</b> /mo<br>\$0.476/hour                   | \$ <b>480</b> /mo<br>\$0.714/hour                   | \$640/mo<br>\$0.952/hour                            |                |                |                 |
| 32 GB / 12 CPUs<br>320 GB SSD disk<br>7 TB transfer | 48 GB / 16 CPUs<br>480 GB SSD disk<br>8 TB transfer | 64 GB / 20 CPUs<br>640 GB SSD disk<br>9 TB transfer |                |                |                 |

#### Choose a size

Standard High memory

...

| \$ <b>5</b> /mo                                   | \$ <b>10</b> /mo                                    | \$20/mo                                             | \$ <b>40</b> /mo | \$ 80/mo       | \$ <b>160</b> / |
|---------------------------------------------------|-----------------------------------------------------|-----------------------------------------------------|------------------|----------------|-----------------|
| \$0.007/hour                                      | \$0.015/hour                                        | \$0.030/hour                                        | \$0.060/hour     | \$0.119/hour   | \$0.238/h       |
| 12 MB / 1 CPU                                     | 1 GB / 1 CPU                                        | 2 GB / 2 CPUs                                       | 4 GB / 2 CPUs    | 8 GB / 4 CPUs  | 16 GB / 8 C     |
| 0 GB SSD disk                                     | 30 GB SSD disk                                      | 40 GB SSD disk                                      | 60 GB SSD disk   | 80 GB SSD disk | 160 GB SSD      |
| 00 GB transfer                                    | 2 TB transfer                                       | 3 TB transfer                                       | 4 TB transfer    | 5 TB transfer  | 6 TB trans      |
| \$ <b>320</b> /mo<br>\$0.476/hour                 | \$ 480/mo<br>\$0.714/hour                           | \$ 640/mo<br>\$0.952/hour                           |                  |                |                 |
| 2 GB / 12 CPUs<br>20 GB SSD disk<br>7 TB transfer | 48 GB / 16 CPUs<br>480 GB SSD disk<br>8 TB transfer | 64 GB / 20 CPUs<br>640 GB SSD disk<br>9 TB transfer |                  |                |                 |

#### Choose a datacenter region

| New York | San Francisco | Amsterdam | Singapore | London | Frankfurt |
|----------|---------------|-----------|-----------|--------|-----------|
| 1 2 3    | 1 2           | 2 3       | 1         | 1      | 1         |
| Torento  | Bangalore     |           |           |        |           |
| 1        | 1             |           |           |        |           |

#### Choose a size

Standard High memory

...

| \$ <b>5</b> /mo<br>\$0.007/hour   | \$ <b>10</b> /mo<br>\$0.015/hour | \$20/mo<br>\$0.030/hour           | \$ <b>40</b> /mo<br>\$0.060/hour | \$ 80/mo<br>\$0.119/hour | \$160/mo<br>\$0.238/hour |
|-----------------------------------|----------------------------------|-----------------------------------|----------------------------------|--------------------------|--------------------------|
| 512 MB / 1 CPU                    | 1 GB / 1 CPU                     | 2 GB / 2 CPUs                     | 4 GB / 2 CPUs                    | 8 GB / 4 CPUs            | 16 GB / 8 CPUs           |
| 20 GB SSD disk                    | 30 GB SSD disk                   | 40 GB SSD disk                    | 60 GB SSD disk                   | 80 GB SSD disk           | 160 GB SSD disk          |
| 000 GB transfer                   | 2 TB transfer                    | 3 TB transfer                     | 4 TB transfer                    | 5 TB transfer            | 6 TB transfer            |
| \$ <b>320</b> /mo<br>\$0.476/hour | \$480/mo<br>\$0.714/hour         | \$ <b>640</b> /mo<br>\$0.952/hour |                                  |                          |                          |
| 32 GB / 12 CPUs                   | 48 GB / 16 CPUs                  | 64 GB / 20 CPUs                   |                                  |                          |                          |
| 320 GB SSD disk                   | 480 GB SSD disk                  | 640 GB SSD disk                   |                                  |                          |                          |
| 7 TB transfer                     | 8 TB transfer                    | 9 TB transfer                     |                                  |                          |                          |

#### Finalize and create

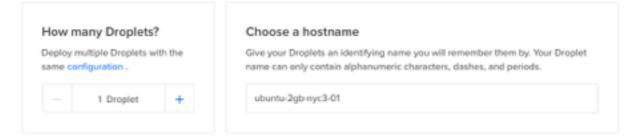

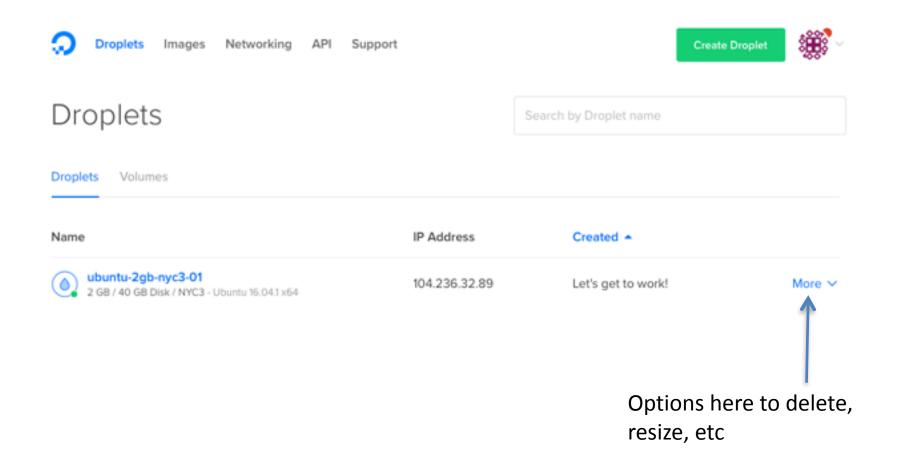

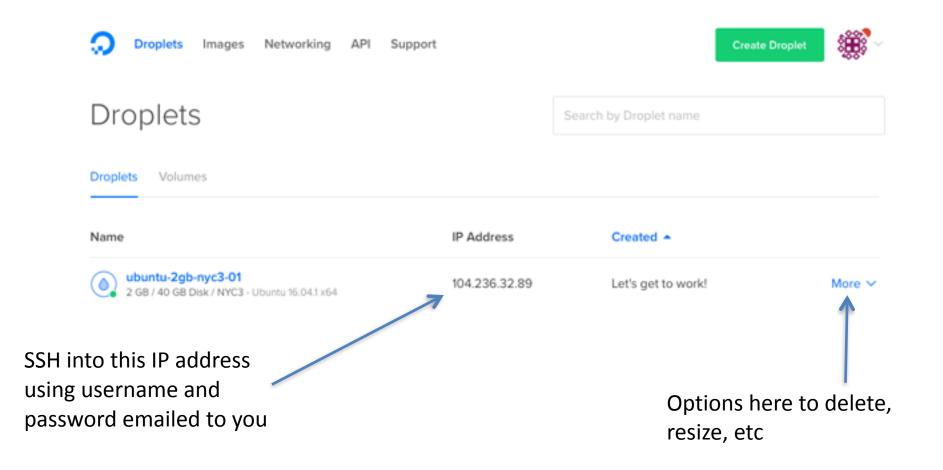

| GitHubGist Search                   | All gists GitHub                                                                                                    |                     |          | Net    | w gist | <b>3</b> - |  |
|-------------------------------------|----------------------------------------------------------------------------------------------------|---------------------|----------|--------|--------|------------|--|
| kdkorthauer / RstudioServerSetup.sh |                                                                                                    | 🖋 Edit              | 1 Delete | ★ Star | 0      | •          |  |
| <> Code Revisions 1                 | Embed - <sc< td=""><td>cript src="https://</td><td>gist. 🕃</td><td>٤</td><td>Downlo</td><td>ad ZIP</td><td></td></sc<> | cript src="https:// | gist. 🕃  | ٤      | Downlo | ad ZIP     |  |

Bash script to set up R, install a few R packages, and get Rstudio Server running on ubuntu.

| 🕀 Rstu | dioServerSetup.sh                                                                                                  | Raw |
|--------|----------------------------------------------------------------------------------------------------|-----|
| 1      | <pre>sudo sh -c 'echo "deb http://cran.rstudio.com/bin/linux/ubuntu trusty/" &gt;&gt; /etc/apt/sources.list'</pre> |     |
| 2      | gpgkeyserver keyserver.ubuntu.comrecv-key E084DAB9                                                                 |     |
| 3      | gpg -aexport E084DA89   sudo apt-key add -                                                                         |     |
| - 4    | sudo apt-get update                                                                                                |     |
| 5      | sudo apt-get -y install r-base libapparmor1 libcurl4-gnutls-dev libxml2-dev libssl-dev gdebi-core                  |     |
| 6      | sudo apt-get install libcairo2-dev                                                                                 |     |
| 7      | sudo apt-get install libxt-dev                                                                                     |     |
| 8      | sudo apt-get install git-core                                                                                      |     |
| 9      |                                                                                                    |     |
| 10     | sudo /bin/dd if=/dev/zero of=/var/swap.1 bs=1M count=1024                                                          |     |
| 11     | sudo /sbin/mkswap /var/swap.1                                                                                      |     |
| 12     | sudo /sbin/swapon /var/swap.1                                                                                      |     |
| 13     | sudo sh -c 'echo "/var/swap.1 swap swap defaults 0 0 " >> /etc/fstab'                                              |     |
| 14     |                                                                                                    |     |
| 15     | <pre>sudo suc "R -e \"install.packages('devtools', repos='http://cran.rstudio.com/')\""</pre>                      |     |
| 16     | <pre>sudo suc "R -e \"install.packages('Rcpp', repos='http://cran.rstudio.com/')\""</pre>                          |     |
| 17     | <pre>sudo suc "R -e \"install.packages('RcppEigen', repos='http://cran.rstudio.com/')\""</pre>                     |     |
| 18     | <pre>sudo suc "R -e \"install.packages('ggplot2', repos='http://cran.rstudio.com/')\""</pre>                       |     |
| 19     | <pre>sudo suc "R -e \"install.packages('Cairo', repos='http://cran.rstudio.com/')\""</pre>                         |     |

#### GitHub Gist: /kdkorthauer/RsudioServerSetup.sh

- Create a non-root account for yourself with sudo privileges, e.g. 'adduser keegan sudo'
- Set up an account for each user with a password and homedir using the 'adduser' command

| ▦  | FoG_RstudioSe<br>File Edit View In |                              | Data Tools A | <b>dd-ons Help</b> La | ist edit was on Sept     | ember 19   |
|----|------------------------------------|------------------------------|--------------|-----------------------|--------------------------|------------|
|    | 8527 1                             | % .0 <u>_</u> .0 <u>0</u> 12 | 3 - Arial    | · 10 ·                | в <i>I</i> -5 <u>А</u> - | 🌺 = 🖽 = 33 |
| fx | IP address                         |                              |              |                       |                          |            |
|    | A                                  | в                            | с            | D                     | E                        | F          |
| 1  | IP address                         | Username                     | Password     | Participant Name      | Participant Email        |            |
| 2  | 104.236.148.226:8787               | festival1                    | hj5MQXTB     |                       |                          |            |
| 3  | 45.55.20.73:8787                   | festival2                    | msG7PLn2     |                       |                          |            |
| 4  | 45.55.20.98:8787                   | festival3                    | YT7QgH55     |                       |                          |            |
| 5  | 45.55.21.29:8787                   | festival4                    | CfjbNPSs     |                       |                          |            |
| 6  | 45.55.23.70:8787                   | festival5                    | Csc8mZaf     |                       |                          |            |
| 7  | 45.55.24.97:8787                   | festival6                    | UdpgcqMU     |                       |                          |            |
| 8  | 45.55.24.163:8787                  | festival7                    | Us59MXH8     |                       |                          |            |
| 9  | 45.55.24.196:8787                  | festival8                    | 4XPuqFD8     |                       |                          |            |
| 10 | 45.55.25.50:8787                   | festival9                    | rGq2yzjH     |                       |                          |            |
| 11 | 45.55.25.87:8787                   | festival10                   | nJqktFgT     |                       |                          |            |
| 12 | 45.55.12.150:8787                  | festival11                   | s4NNFVN9     |                       |                          |            |
| 13 | 45.55.30.170:8787                  | festival12                   | ZmAwLb3T     |                       |                          |            |
| 14 | 45.55.30.192:8787                  | festival13                   | dbn2PfLh     |                       |                          |            |
| 15 | 45.55.31.79:8787                   | festival14                   | B75eucWF     |                       |                          |            |
| 16 | 159.203.240.96:8787                | festival15                   | TELBZADB     |                       |                          |            |

### 3. Take a snapshot image

Support

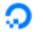

Images Networking API

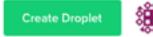

### Images

Snapshots Backups

Droplets

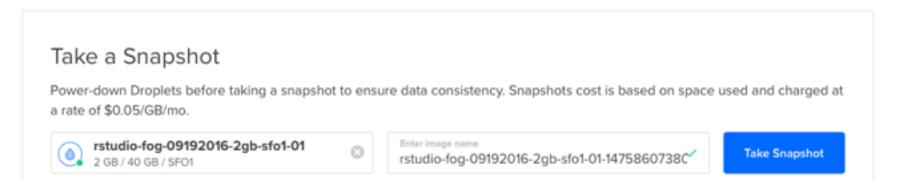

## 4. Launch many droplets based on snapshot

Droplets Images Networking API Support

### Create Droplets

#### Choose an image 📧

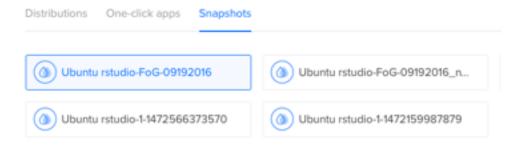

## 4. Launch many droplets based on snapshot

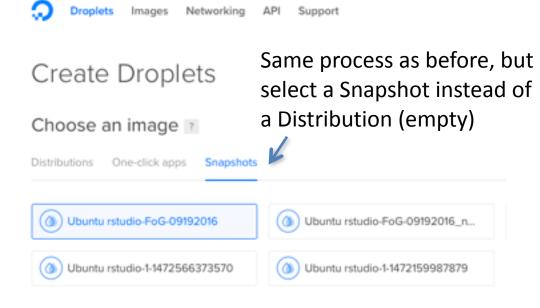

## 4. Launch many droplets based on snapshot

| create Dropiets                   |      | t instead o                                                                        |   |                                                                                                    |
|-----------------------------------|------|------------------------------------------------------------------------------------|---|----------------------------------------------------------------------------------------------------|
| () Ubuntu rstudio-1-1472566373570 | Depl | y many Droplets?<br>ay multiple Droplets with the<br>configuration .<br>5 Droplets | • | Choose a hostname<br>Give your Droplets an identifying name you will remember them by. Your Droplet<br>name can only contain alphanumeric characters, dashes, and periods.<br>rstudio-fog-09192016-2gb-sfo1-01<br>rstudio-fog-09192016-2gb-sfo1-02<br>rstudio-fog-09192016-2gb-sfo1-03<br>rstudio-fog-09192016-2gb-sfo1-04 |

# End Result

| A SUBMIT AND A DEALER AND A SUBMIT AND A SUBMIT AND A SUB |                                                               |   |         |
|----------------------------------------------------------------------------------------------------|---------------------------------------------------------------|---|---------|
| ••• <> 🗉 🛈 🔶 🚺                                                                                                    | 9 192.241.236.186:8787                                        | Ċ | 0 1 7 + |
| Studio                                                                                                    | Sign in to RStudio Username: Password: Stay signed in Sign In |   |         |

# **End Result**

| • • • < >                                                                                                    | 3,186 Č                                  | 0 ( 1 ( 1 ) (            |
|----------------------------------------------------------------------------------------------------|------------------------------------------|--------------------------|
| R File Edit Code View Plots Session Build Debug Too                                                                                                  | ls Help                                  | keegan 🕞 🕘               |
| 💴 🍳 •   🔒 🔝   🚔   🏕 Co to file/function 🔄   🔯 •   Addi                                                                                               | is •                                     | 🖲 Project: (None) 🔹      |
| SingleCellAnalyses.Rmd ×                                                                                                    | Environment History                      |                          |
| 🗇 🖓 🖳 🖓 💁 🚅 Knit HTML + 💿 + 🚱 🖓 🕀 🕀 🕀 🛪                                                                                                    | 🞯 🔒 📑 Import Dataset + 🥑                 | 🗏 List + 🏼 🎯             |
| 25 - ```{r Check for data files, eval=TRUE, echo=TRUE} ◎ ≚ ▶                                                                                         | Global Environment -                     | Q,                       |
| <pre>27 file.exists("cell_metadata.csv") 28 file.exists("genes_counts.csv") 29 file.exists("genes_rpkm.csv") 30 file.exists("ercc_counts.csv")</pre> | Environment is empty                     |                          |
| <pre>31 file.exists("README.txt")</pre>                                                                                                    | Files Plots Packages Help Viewer         |                          |
| 32 ~ ```                                                                                                    | 😂 New Folder 🛛 🝳 Upload 🝳 Delete 👍       | Rename 🛛 🎡 More = 🤇      |
| 34 If any of the preceding lines return 'FALSE', double check                                                                                        | > / > home > FestivalWorkshopSC > BrainA |                          |
| 1:1 Dismantling the bulk: examining neuronal heterogeneity using single-cell te                                                                      | A Name Size                              | Modified                 |
| Console /home/FestivalWorkshopSC/  IS a COLLAPORATIVE project with many contributors.  (ype 'contributors()' for more information and                | CPIL CLASSIFICATION, CSV 11/20 ND        | Aug 26, 2016, 2:13<br>PM |
| citation()' on how to cite R or R packages in publications.                                                                                          |                                          | Aug 26, 2016, 2:13<br>PM |
| <pre>ype 'demo()' for some demos, 'help()' for on-line help, or<br/>help.start()' for an HTML browser interface to help.</pre>                       | Cell metadata.csv 187.7 KB               | Aug 26, 2016, 2:13<br>PM |
| ype 'q()' to quit R.                                                                                                    |                                          | Aug 26, 2016, 2:13<br>PM |
|                                                                                                    |                                          | Aug 26, 2016, 2:13<br>PM |

# End Result

| MINISTRATION AND AND AND AND AND AND AND AND AND AN | Charles and the second second s                                                                                                    |                                                                                                    |                                                                |                              |
|-----------------------------------------------------|----------------------------------------------------------------------------------------------------|----------------------------------------------------------------------------------------------------|----------------------------------------------------------------|------------------------------|
|                                                     | 0 +                                                                                                    | iii kdkorthauer.github.io                                                                                                    | C                                                              | 0 1                          |
|                                                     | RStudio<br>write.csv(exp.airr(exp.airr)<br>, quote = PALST)                                                                                                    | Dismantling the bulk                                                                                                    | examining neuronal heterogenetics.cov , rov.names = rect       | eneity using single-cell t + |
|                                                     | To get more insight into the models fit I<br>visualize the results for a particular gen<br>neuronal subtypes for the Differentially                                                                                                    | by SCDE, we can use the related sode.test.expression.<br>For example, we can view the cell-specific posterior dis<br>Expressed gene Gad7: | on.difference function to<br>stributions for the two different |                              |
|                                                     | <pre># visualize the results for exp.diff(rownames(exp.diff))</pre>                                                                                                    |                                                                                                    |                                                                |                              |
|                                                     | ## 1b mle<br>## Gad1 0.5899266 0.9075793<br>## GPVal<br>## Gad1 7.806413e-11                                                                                                    | ub ce E cE<br>1.179853 0.5899266 7.153782 6.504284 0.4419                                                                                 | Pval<br>D38e-13                                                |                              |
|                                                     | <pre>scde.test.gene.expression.di</pre>                                                                                                    | ifference("Gad1", models = err.mod, counts =                                                                                              | ets, prior = prior.mod)                                        |                              |
|                                                     | a construction of the construction of the cons | Excitatory                                                                                                    | 0.00 0.04 0.08<br>joint posterior                              |                              |
|                                                     | 01-<br>10                                                                                                    | MLE: -10.03<br>95% CI: -10.48 : -9.60<br>Z = -7.16<br>aZ = -7.16<br>10<br>log2 expression ratio                                           | 2                                                              |                              |
|                                                     | 88.                                                                                                    | Inhibitory                                                                                                    | -                                                              |                              |

https://kdkorthauer.github.io/FestivalWorkshopVignettes/